Gdańsk, 07.03.2016 r.

## **Wykonawcy ubiegający się o zamówienie**

# **AKTUALIZACJA ZAPYTANIA OFERTOWEGO Z DNIA 29.02.2016 r.**

Fundacja Rozwoju Uniwersytetu Gdańskiego z siedzibą przy ul. Bażyńskiego 1a, 80-952 Gdańsk, jako Zamawiający zwraca się do Państwa z zapytaniem ofertowym na **zakup i instalację kamer wraz z systemem przekazującym obraz do internetu** w ramach realizacji projektu pt**.** *"Wsparcie ochrony zagrożonych siedlisk i gatunków Morza Bałtyckiego w rejonie Zatoki Gdańskiej"* finansowanego w ramach Mechanizmu Finansowego Europejskiego Obszaru Gospodarczego 2009-2014 dla Programu Operacyjnego PL02 "Ochrona Różnorodności Biologicznej i Ekosystemów", Narodowego Funduszu Ochrony Środowiska i Gospodarki Wodnej oraz Wojewódzkiego Funduszu Ochrony Środowiska i Gospodarki Wodnej w Gdańsku.

## **I. Informacje ogólne:**

- 1. Niniejsze postępowanie prowadzone jest na podstawie Regulaminu Fundacji Rozwoju Uniwersytetu Gdańskiego w sprawie zasad postępowania w zakresie wydatkowania środków publicznych w ramach realizacji projektu *"Wsparcie ochrony zagrożonych siedlisk i gatunków Morza Bałtyckiego w rejonie Zatoki Gdańskiej"* oraz Wytycznych Ministra Infrastruktury i Rozwoju w zakresie udzielania zamówień w ramach Mechanizmu Finansowego EOG 2009-2014 oraz Norweskiego Mechanizmu Finansowego 2009-2014 do których nie ma zastosowania ustawa z dnia 29 stycznia 2004 r. – Prawo zamówień publicznych.
- 2. W ramach projektu realizowane jest między innymi działanie polegające rozszerzeniu możliwości obserwacji oraz diagnostyki i leczenia ssaków morskich, które polegać będzie między innymi na zamontowaniu dwóch kamer nad basenami hodowlanymi oraz kamery w miejscu foczych porodów.

## **II. Opis przedmiotu zamówienia:**

- 1. Przedmiotem zamówienia jest zakup i instalacja dwóch kamer stałopozycyjnych oraz jednej kamery szybkoobrotowej wraz z systemem przekazującym obraz do internetu – oraz archiwizacją obrazu na rejestratorze i możliwością skopiowania obrazu na dysk zewnętrzny.
- 2. Zakres przedmiotu zamówienia obejmuje między innymi:
	- a) zakup i instalację urządzeń o parametrach technicznych nie gorszych niż wymienione w załączniku nr 1 do zapytania ofertowego – opis przedmiotu zamówienia;
	- b) wykonanie dokumentacji powykonawczej z inwentaryzacją geodezyjną.

Wszystkie proponowane w ofercie Wykonawcy urządzenia winny być fabrycznie nowe i wole od wad. W przypadku zainstalowania urządzeń o lepszych parametrach niż urządzenia wymienione w ofercie Wykonawcy, Zamawiający nie wnosi zastrzeżeń pod warunkiem, że zmiana ta nie będzie miała wpływu na cenę wykonania zamówienia. Jednakże zmiana urządzeń na lepsze wymaga poinformowania Zamawiającego i uzyskania jego akceptacji.

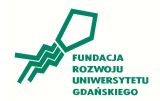

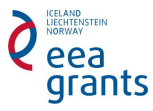

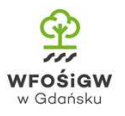

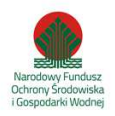

3. Wykonawca udzieli minimum 36 miesięcznej gwarancji na wykonane prace, licząc od daty końcowego odbioru robót oraz gwarancji na dostarczone i zainstalowane urządzenia i materiały zgodnie z gwarancją producenta.

Cena obejmie wszystkie koszty i składniki niezbędne do wykonania zamówienia, w tym koszty transportu, instalacji i ewentualnych kosztów związanych ze sprowadzeniem niezbędnych urządzeń zza granicy. Wykonawca powinien przed sporządzeniem oferty sprawdzić dostępność tych urządzeń.

# **III. Termin realizacji:**

Przedmiot zamówienia ma zostać wykonany w terminie 15 dni od dnia zawarcia umowy.

**IV. Kryteria wyboru:** najniższa cena. Cena – 100%. Punkty zostaną obliczone według następującego wzoru: Cena brutto oferty najtańszej ------------------------------------------ x 100 = ilość punktów

Cena brutto oferty badanej

Punkty w kryterium cena zostaną zaokrąglone do dwóch miejsc po przecinku. Za najkorzystniejszą zostanie uznana oferta z największą liczbą punktów. Maksymalna łączna ilość punktów, którą można osiągnąć – po przeliczeniu ilości punktów przyznanych za kryterium cena, wynosi 100.

**V. Warunek doświadczenia:** Wykonawca wykaże, że w ciągu ostatnich trzech (3) lat, przed upływem terminu składania ofert, a jeżeli okres prowadzenia działalności jest krótszy – w tym okresie – wykonał należycie co najmniej dwa systemy monitoringu IP odpowiadające przedmiotowi zamówienia, o wartości nie mniejszej niż 20.000 zł netto każda.

Wykonawca dołączy do oferty wykaz wykonanych usług. Informacje w wykazie powinny potwierdzać spełnienie warunku doświadczenia z podaniem przedmiotu usługi, dat wykonania, Zamawiających dla których wykonana była usługa. Do wykazu winny być dołączone dokumenty potwierdzające, że wymienione usługi zostały wykonane należycie.

- **VI. Wymogi formalne:** zawarcie umowy. Wszelkie zmiany umowy wymagają formy pisemnej pod rygorem nieważności.
- **VII. Forma płatności:** zapłata wynagrodzenia nastąpi po wykonaniu całości zamówienia (stwierdzonego protokołem) na podstawie faktury VAT wystawionej przez Wykonawcę, płatnej przelewem w ciągu 30 dni od daty prawidłowo wystawionej faktury VAT.

# **VIII. Fundacja Rozwoju Uniwersytetu Gdańskiego zastrzega sobie prawo do:**

- 1) wyjaśniania treści ofert z wykonawcami w przypadku, gdy oferty są niejednoznaczne, niejasne lub budzą watpliwości Fundacii:
- 2) uznawania za nieważne ofert złożonych po wyznaczonym terminie;
- 3) uznawania za nieważne ofert niezgodnych z założeniami zapytania ofertowego;
- 4) zmiany, modyfikacji treści zapytania ofertowego przed upływem terminu do składania ofert. O każdej zmianie, modyfikacji Zamawiający powiadomi niezwłocznie wszystkich Wykonawców, do których skierowano zapytanie ofertowe lub w przypadku zamieszczenia zapytania ofertowego na stronie internetowej i tablicy ogłoszeń Fundacji, zamieszcza stosowną informację na swojej stronie internetowej oraz tablicy ogłoszeń.

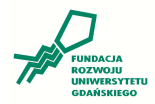

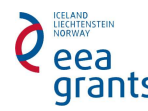

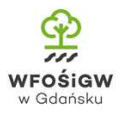

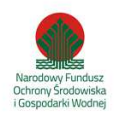

- 5) Wykonawca może zwrócić się do Zamawiającego o wyjaśnienie treści zapytania ofertowego, przekazując swoje zapytanie pisemnie lub drogą elektroniczną lub faksem;
- 6) zamknięcia postępowania prowadzonego w drodze zapytania ofertowego bez wyboru najkorzystniejszej oferty.
- **IX.** Zamawiający i Wykonawcy przekazują sobie wszelkie pisma, zawiadomienia, informacje: pisemnie lub drogą elektroniczną lub faksem.
- **X.** Zmawiający dopuszcza możliwość zmian umowy z poszanowaniem ustawy Kodeks Cywilny. Zmiany będą mogły być wprowadzone do Umowy między innymi w zakresie:
	- a) przesunięcia terminu wykonania usługi spowodowanego przesunięciem terminu realizacji projektu, zmianami w harmonogramie projektu oraz wszelkimi decyzjami instytucji dotującej z innych przyczyn niezależnych od Wykonawcy wskazanych przez Wykonawcę, jak i decyzjami instytucji zarządzającej terenem,
	- b) wydłużenia terminu wykonania zamówienia z uwagi na występowanie nadzwyczajnych warunków pogodowych (intensywne opady deszczu, śniegu, sztormy itp.) nie pozwalających na wykonanie zamówienia lub występujących innych okoliczności (np.: trzęsienie ziemi, wojna, działania nieprzyjacielskie, strajki, zarządzenia władz, warunki meteorologiczne oraz działania przyrody, stan zdrowia zwierząt, dostawa sprzętu i materiałów zza granicy itp.) niezależnych od Wykonawcy pod warunkiem wyrażenia zgody przez Zamawiającego. Termin może ulec przedłużeniu o czas trwania okoliczności,
	- c) w przypadku pojawienia się na terenie objętym pracami zwierząt/organizmów chronionych lub cennych przyrodniczo, dla których prace założone w projekcie oraz obecność ludzi i urządzeń mechanicznych stanowią zagrożenie, termin realizowanych prac lub ich metoda oraz rozwiązania techniczne mogą ulec zmianie (co może mieć bezpośredni wpływ na terminowe wykonanie prac),
	- d) zmian w zakresie warunków umowy oraz sposobu jej realizacji ze względu na zmiany regulacji prawnych obowiązujących w dniu zawarcia umowy.

Ofertę proszę złożyć, zgodnie z **załącznikiem nr 2 – formularzem ofertowym**, najpóźniej do **końca dnia 18.03.2016 r.** w jeden z wymienionych sposobów:

- 1) przesłać na adres: Fundacja Rozwoju Uniwersytetu Gdańskiego, ul. Bażyńskiego 1a, 80-952 Gdańsk,
- 2) przesłać drogą mailową na adres: frugak@ug.edu.pl
- 3) złożyć osobiście w Biurze Fundacji Rozwoju Uniwersytetu Gdańskiego.

**Adres do korespondencji**: Fundacja Rozwoju Uniwersytetu Gdańskiego ul. Bażyńskiego 1a, 80-952 Gdańsk, godziny pracy 08:00-16:00

**Kontakt**: tel. 607-316-330, **e-mail**: frugak@ug.edu.pl

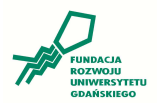

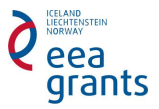

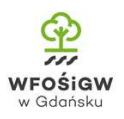

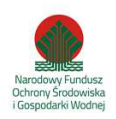

# **Opis przedmiotu zapytania ofertowego na zakup i instalacja kamer wraz z systemem przekazującym obraz do internetu**

- 1. Kamera szybkoobrotowa, minimalne parametry:
	- a) Obudowa przystosowana do warunków zewnętrznych: IP-66
	- b) Kolor obudowy: Wenge
	- c) Uchwyt i adaptery : do montażu naściennego
	- d) Temperatura pracy: od -40 do +50 st. C
	- e) Kamera cyfrowa: standard IP z funkcją PTZ 0-90 st./360 st. obrót ciągły
	- f) Strumieniowanie: min. 2 strumienie
	- g) Przetwornik: 2 MPX
	- h) Prędkość przetwarzania: 25 kl/s
	- i) Rozdzielczość: HDTV min. 1920 x 1080
	- j) Zoom optyczny: 20x
	- k) Tryb pracy: dzień/noc z mechanicznym filtrem podczerwieni
	- l) Oświetlacz podczerwieni: wbudowany, 8 LED, zmienny zasięg zależny od wartości ZOOM
	- m) Regulacja ostrości: automatyczna
	- n) Audio: wejście i wyjście
	- o) Gniazdo kart pamięci: wbudowane microSD
	- p) Otwarty interfejs do integracji programowej: ONVIF
	- q) Zasilanie: zasilacz w komplecie
- 2. Dwie kamery stałopozycyjne, minimalne parametry:
	- a) Obudowa przystosowana do warunków zewnętrznych: IP-66
	- b) Uchwyt i adaptery : do montażu naściennego
	- c) Temperatura pracy: od -40 do +50 st. C
	- d) Kamera cyfrowa: standard IP
	- e) Strumieniowanie: min. 2 strumienie
	- f) Przetwornik: 2 MPX
	- g) Prędkość przetwarzania: 25 kl/s
	- h) Rozdzielczość: HDTV min. 1920 x 1080
	- i) Obiektyw o zmiennej ogniskowej: kąt widzenia 85 st.
	- j) Przysłona: automatyczna
	- k) Tryb pracy: dzień/noc z mechanicznym filtrem podczerwieni
	- l) Oświetlacz podczerwieni: wbudowany, 17 LED, zasięg min. 30m
	- m)Wyjście wideo: BNC serwisowe
	- n) Audio: wejście i wyjście
	- o) Gniazdo kart pamięci: wbudowane SD
	- p) Otwarty interfejs do integracji programowej: ONVIF
	- q) Zasilanie: zasilacz w komplecie
- 3. Rejestrator wideo kamer IP wraz z oprogramowaniem, minimalne parametry:
	- a) Ilość kanałów wideo i audio: 110
	- b) Nagrywanie wideo: do 2400 kl/s w rozdzielczości 1920x1080

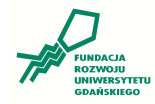

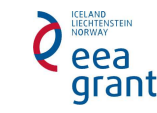

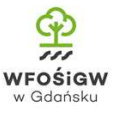

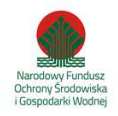

- c) Obsługiwane rozdzielczości: do 3072 x 2048
- d) Prędkość wyświetlania: 1350 kl/s (45 x 30 kl/s przy nagrywanych 80 kanałach w rozdzielczości 1920 x 1080)
- e) Wielkość nagrywanego strumienia: 250 Mb/s łącznie ze wszystkich kamer
- f) Ilość podłączonych monitorów: do 3 monitorów jednocześnie
- g) Wyjścia monitorowe: 1xHDMI, 1xDisplay Port, 2xDVI
- h) Maksymalna ilość dysków rejestrujących: 8 x S-ATA 3,5"
- i) Zainstalowane dyski rejestrujące: 3 x 3TB, dyski przeznaczone do pracy ciągłej w monitoringu
- j) Dysk systemowy: SSD
- k) Współpraca z zewnętrznymi macierzami dyskowymi
- l) System operacyjny: Microsoft Windows Embedded 8
- m)Karty sieciowe: 2x Ethernet 10/100/1000 Mbit/s
- n) Protokoły sieciowe: HTTP, TCP/IP, IPv4, UDP, FTP, DHCP, DNS, NTP, RTSP, UPnP, SMTP
- o) Porty USB: 2xUSB3.0, 8xUSB2.0
- p) Kopiowane nagrań: zewnętrzny dysk twardy, pamięć Flash, sieć komputerowa
- q) Format plików kopii: JPEG, BMP, AVI
- r) Integracja z: rejestratorami AHD, SSWiN
- s) Sterowanie kamerami obrotowymi: PTZ, presety, trasy obserwacji
- t) Menu ekranowe: język polski
- u) Obudowa: RACK 4U
- 4. Klawiatura sterująca kamerami obrotowymi, minimalne parametry:
	- a) Sterowanie kamerami: 3-osiowy dżojstik, sterowanie kamerami IP, RS-485 Pelco D
- 5. Switch, minimalne parametry:
	- a) Ilość wejść: 24xRJ45 100/1000, 4xCombo SFP/RJ45
	- b) Zarządzalny: L2
	- c) Montaż: RACK
- 6. Konwertery światłowodowe (3 kpl.), minimalne parametry:
	- a) Prędkość transmisji: 100/1000
	- b) Ilość włókien światłowodowych: 2
	- c) Rodzaj włókien światłowodowych: SM 9/125
	- d) Montaż: wolnostojące od strony kamer, w panelu zasilania RACK w serwerowni
- 7. Łącze światłowodowe:
	- a) Należy ułożyć kabel światłowodowy 12J-9/125 w rurze HDPE40 i wkopać ją w ziemię.
	- b) Długość rury HDPE40: około 160m
	- c) Długość światłowodu: około 160m w rurze HDPE40, 130m ułożone w budynku
	- d) Kabel światłowodowy zakończyć przełącznicami światłowodowymi 12xSCdx
- 8. Zasilacz UPS:
	- a) Technologia: On-Line
	- b) Moc: 1000VA, 900W
	- c) Czas podtrzymania: 20min. przy 50% obciążenia
	- d) Bypass: automatyczny bezprzerwowy
	- e) Sloty: dla karty SNMP, kart monitorujących

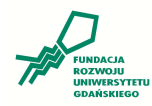

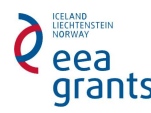

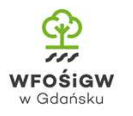

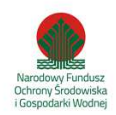

- f) Złącza kontrolne: USB, RS232
- g) Autorestart: bezobsługowy start przy długich zanikach zasilania
- h) Start z baterii: start przy braku zasilania
- i) Możliwość podłączenia zewnętrznych baterii
- j) Panel kontrolny: LCD

# Informacje dodatkowe:

- 1) Kamery stałopozycyjne zamontować na imhoffie,
- 2) zasilacze kamer i konwertery światłowodowe zamontować w obudowie IP-66 w Stacji Filtrów i w Imhoffie,
- 3) zasilacz UPS przeznaczony do zasilania kamer zamontować w budynku Stacji Filtrów,
- 4) kamerę obrotową zamontować na budynku Stacji Filtrów na wysokości około 8m,
- 5) rejestrator zamontować w serwerowni.
- 6) Kabel światłowodowy ułożyć w relacji Imhoff Stacja Filtrów oraz Stacja Filtrów Serwerownia (załącznik nr 3). Transmisję z kamer do rejestratora wykonać po ułożonym światłowodzie.
- 7) Zasilanie kamer lokalne, należy przewidzieć około 20 m kabla YKY3x2,5 na kamerę.
- 8) Szczegółowe rozmieszczenie kamer ustalić na miejscu z użytkownikiem.

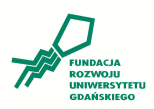

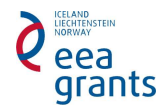

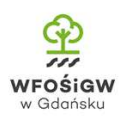

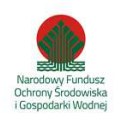

Załącznik nr 2 - formularz ofertowy

………………………………………………

Wykonawca

……………………………………………… Adres

……………………………………………… nr telefonu, adres e-mail

> Fundacja Rozwoju Uniwersytetu Gdańskiego ul. Bażyńskiego 1A 80-952 Gdańsk

## **O F E R T A**

W nawiązaniu do zapytania ofertowego z dnia 29.02.2016 r. na **zakup i instalacja kamer wraz z systemem przekazującym obraz do internetu** w ramach realizacji projektu pt**.** *"Wsparcie ochrony zagrożonych siedlisk i gatunków Morza Bałtyckiego w rejonie Zatoki Gdańskiej"* finansowanego w ramach Mechanizmu Finansowego Europejskiego Obszaru Gospodarczego 2009-2014 dla Programu Operacyjnego PL02 "Ochrona Różnorodności Biologicznej i Ekosystemów" Narodowego Funduszu Ochrony Środowiska i Gospodarki Wodnej oraz Wojewódzkiego Funduszu Ochrony Środowiska i Gospodarki Wodnej w Gdańsku, przedstawiam swoją ofertę:

## **Całkowita cena za realizację całości zamówienia wynosi:**

……………………………………………………….. zł netto, słownie netto: …………………………………….…………………..złotych,

w tym kwota podatku VAT…………………………….. zł słownie VAT ……………………………………………………..………złotych,

**……………………….…………………………… zł brutto, słownie brutto …………………………………………………….…….złotych,** 

Wykonawca oświadcza, iż wskazana w ofercie cena jako cena ryczałtowa została prawidłowo skalkulowana i obejmuje wszelkie koszty realizacji zadania, wraz z kosztami transportu, instalacji urządzeń oraz ewentualnych kosztów związanych ze sprowadzeniem niezbędnych urządzeń z zagranicy, Wykonawca powinien przed sporządzeniem oferty sprawdzić dostępność tych urządzeń.

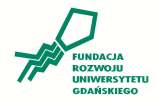

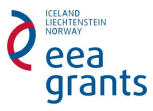

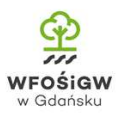

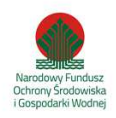

Wykonawca oświadcza, że w ramach realizacji zamówienia będą wykorzystane następujące urządzenia. Dodatkowo Wykonawca wskaże w poniższym zestawieniu producentów oraz typy oferowanych przez siebie urządzeń oraz potwierdzi spełnienie wymaganych przez Zamawiającego parametrów urządzeń poprzez załączenie kart katalogowych urządzeń.

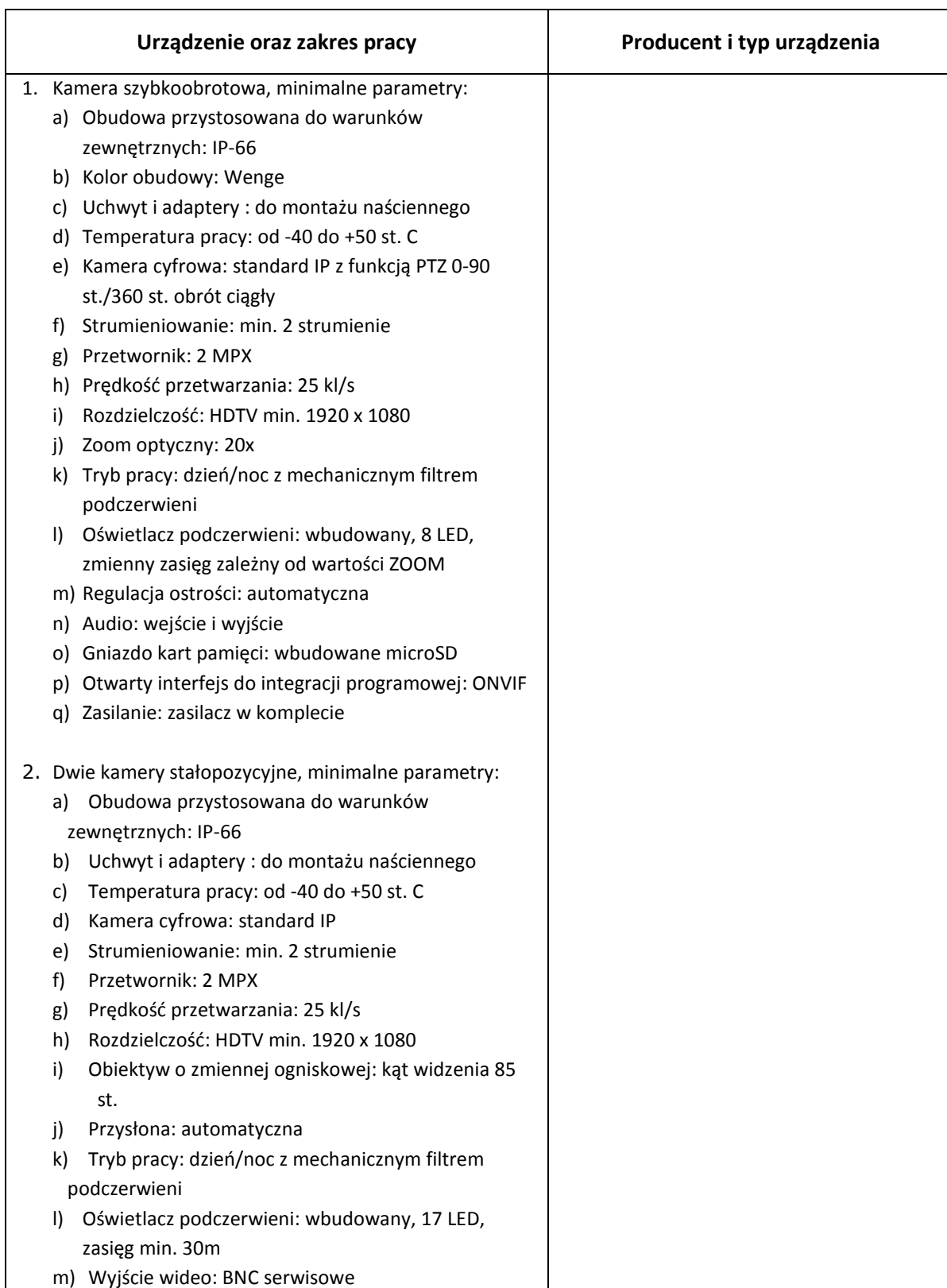

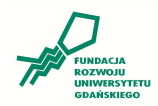

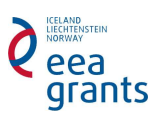

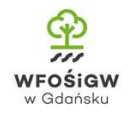

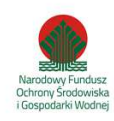

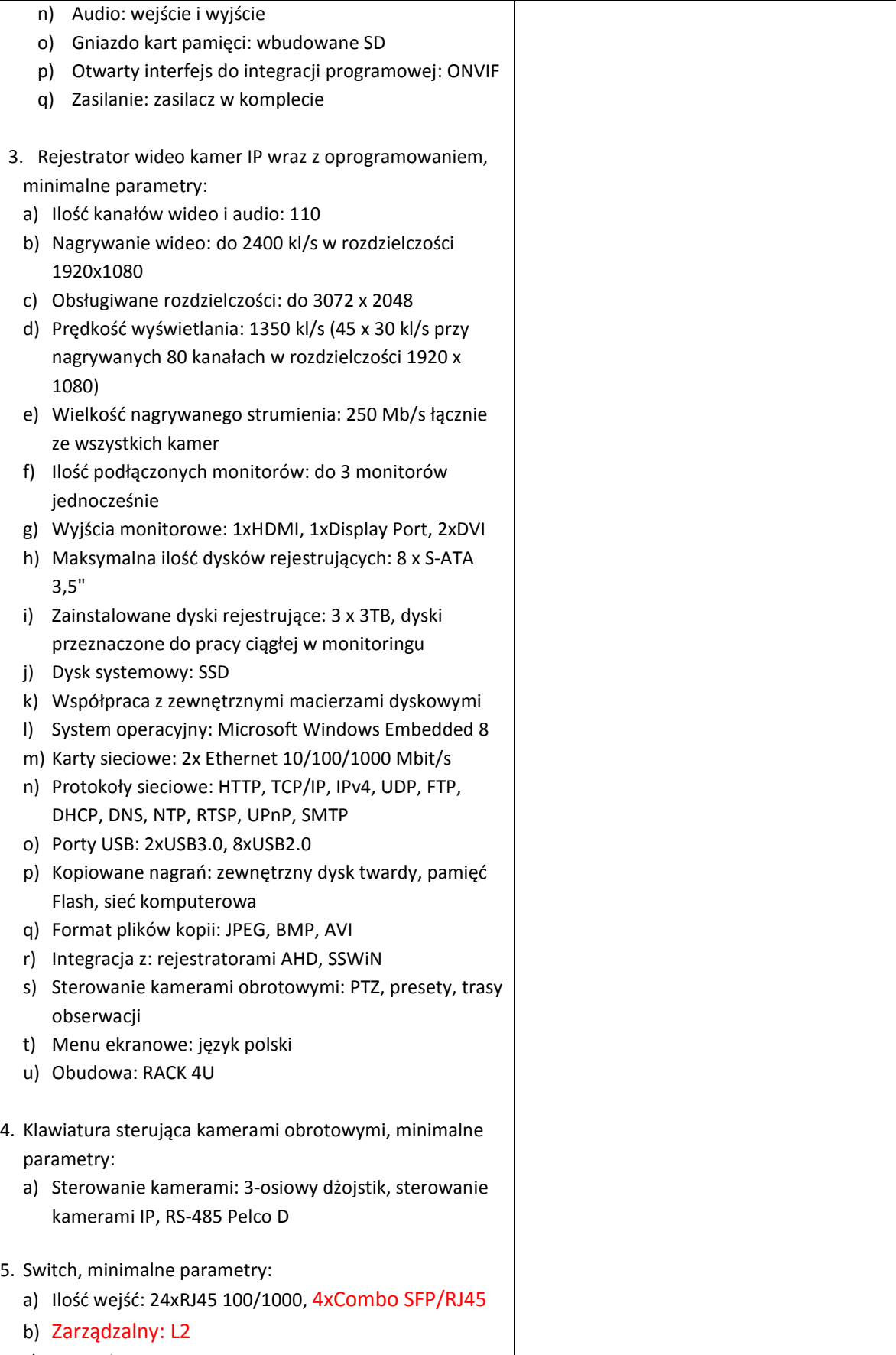

c) Montaż: RACK

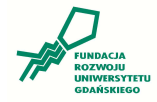

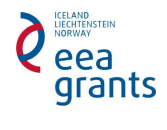

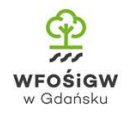

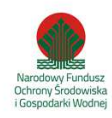

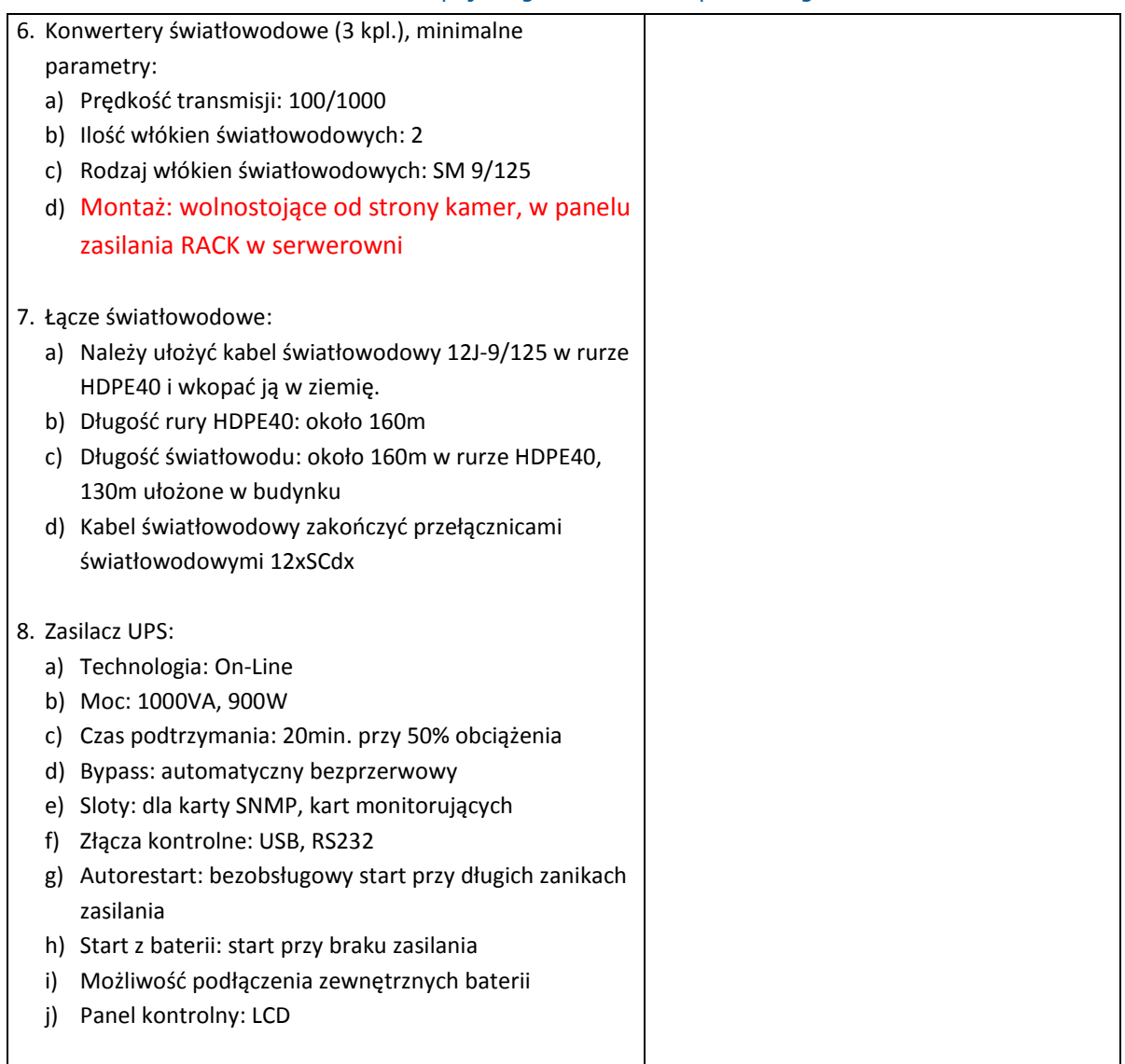

…………………………………, dnia ……………………………….

 ………………………………………………………… Pieczątka i podpis oferenta

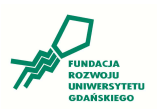

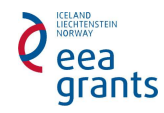

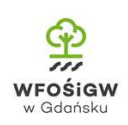

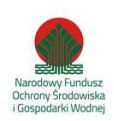

Załącznik nr 3 – schemat fokarium

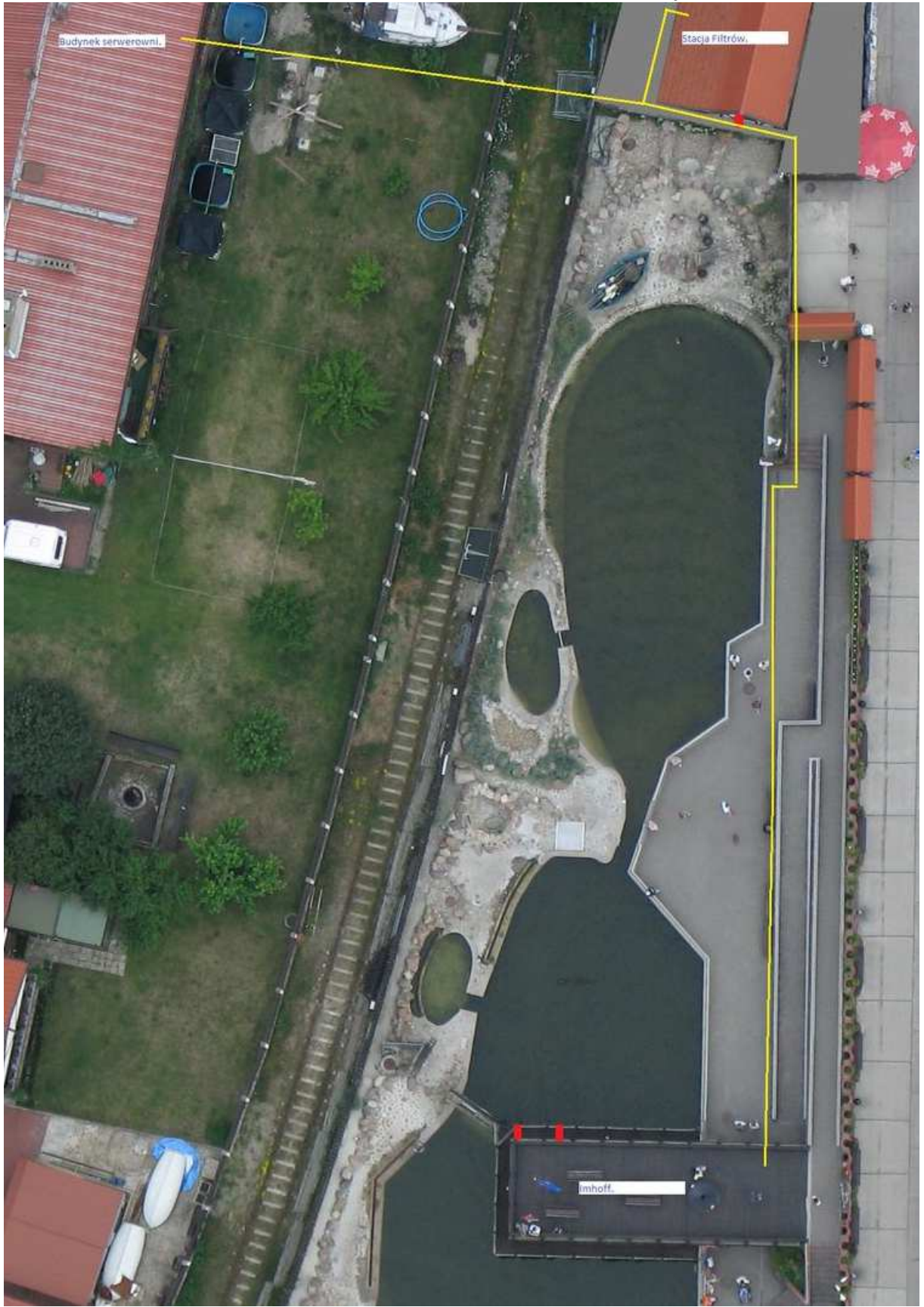

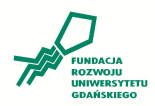

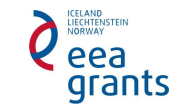

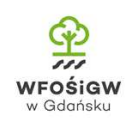

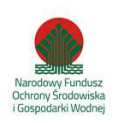